## Obsah Excel

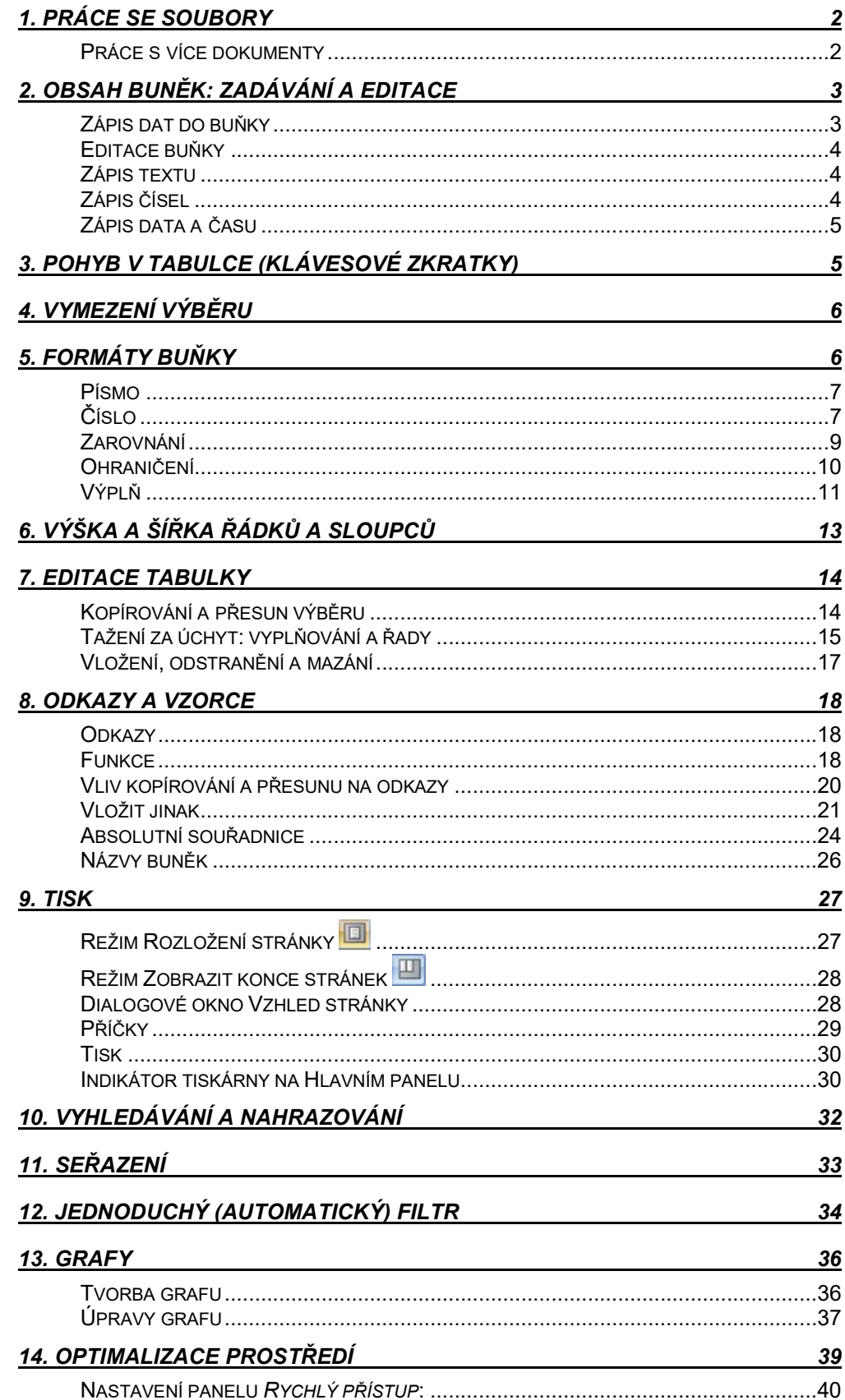